### The Normal Distribution

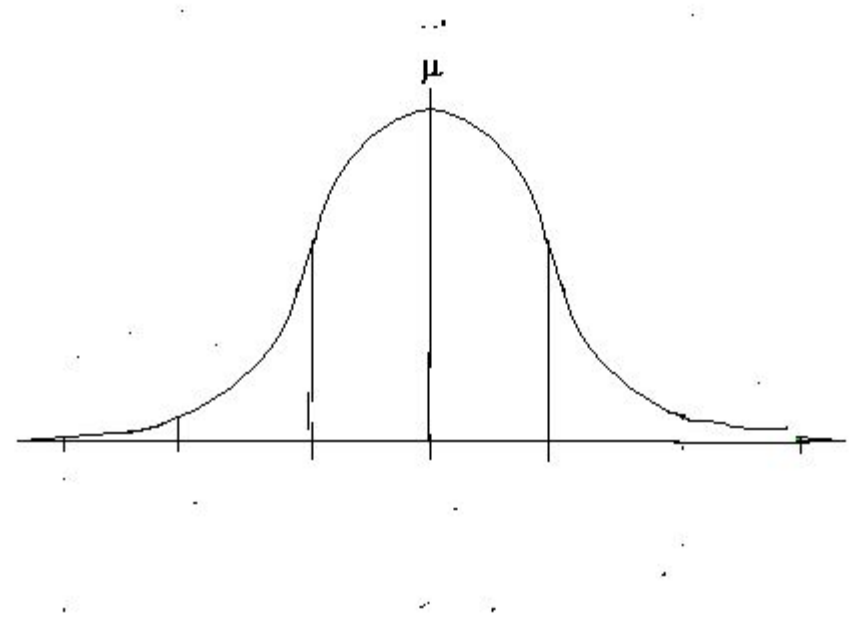

# The Area under the curve

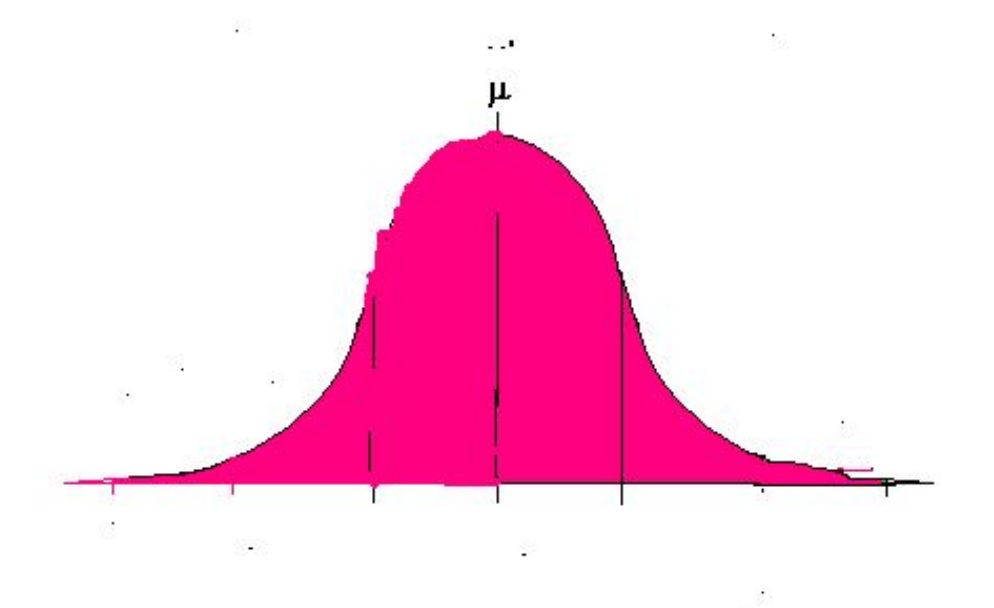

The area under the curve represents everything: 100%.

# The mean is in the middle.

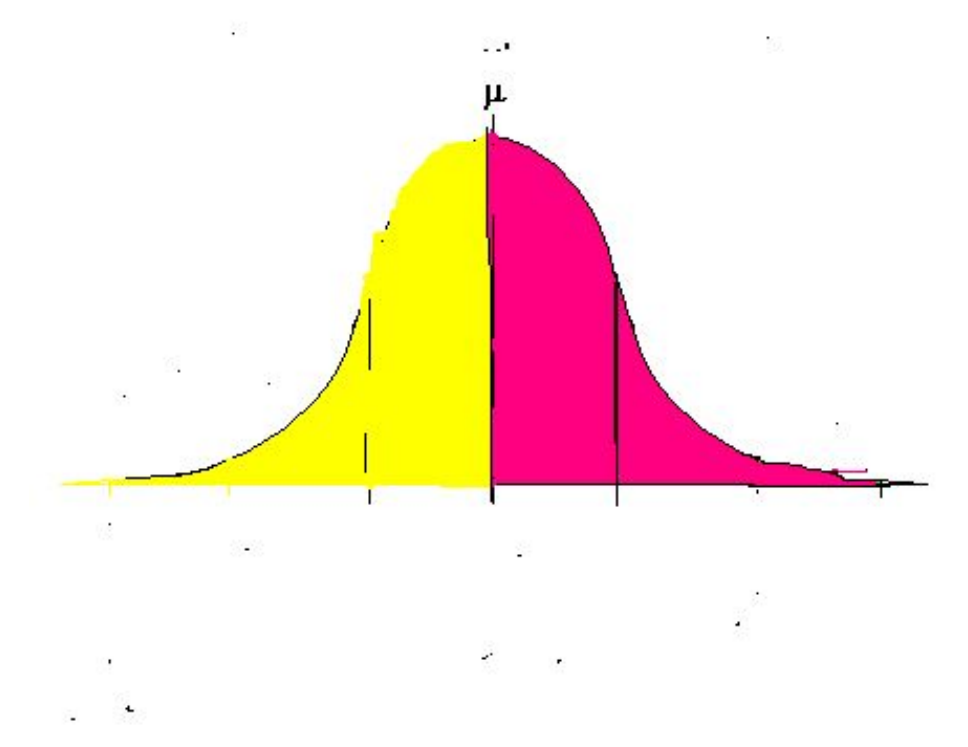

50% of the data is below the mean.

50% of the data is above the mean.

Remember that the mean=median=mode!

### Within one standard deviation

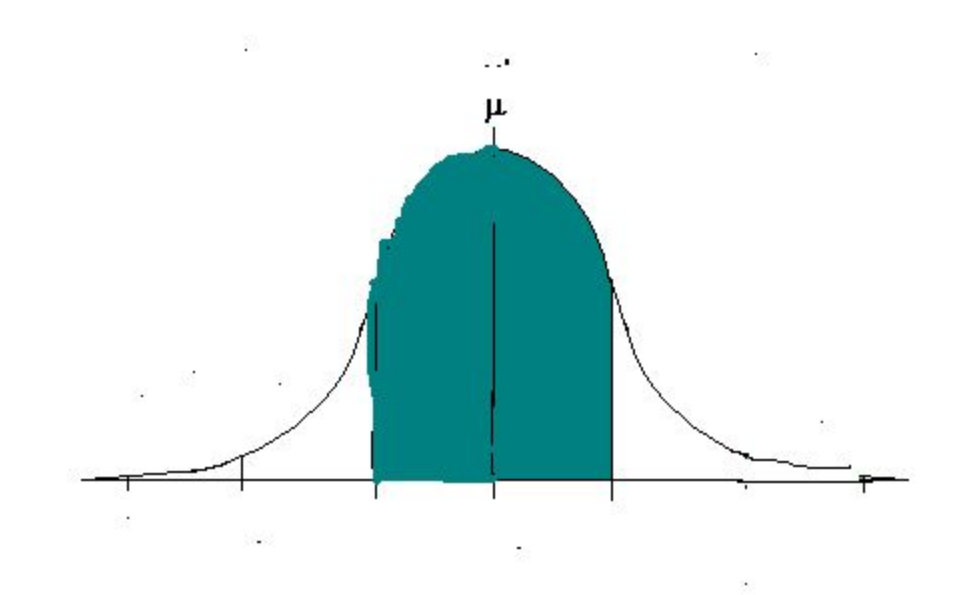

 $P(-1 < Z < 1) = 68\%$ 

### What percent of the data is between 0 and 1?

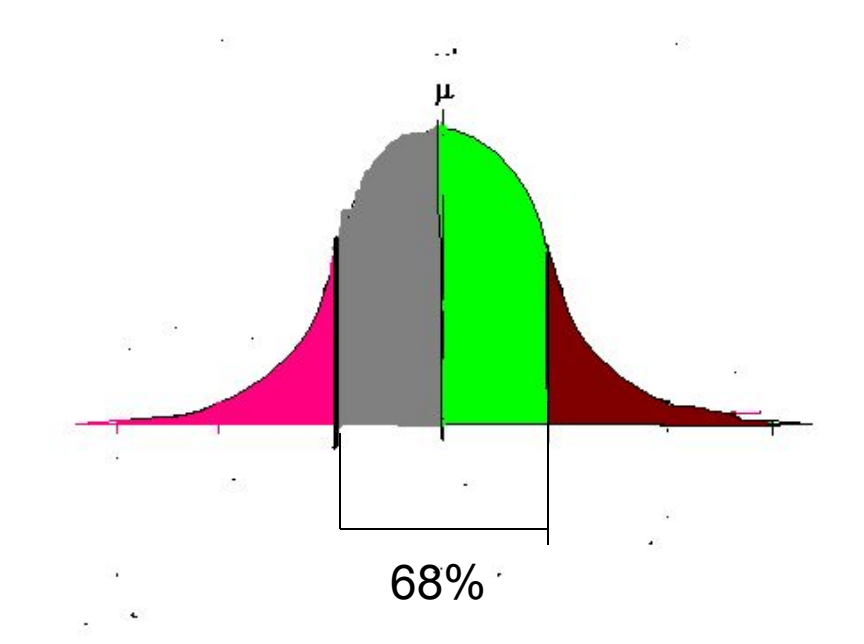

 $P(0 < Z < 1)$  $P(z<1)$  $P(z>1)$ 

# Part (Yellow) + Part (Brown) =100

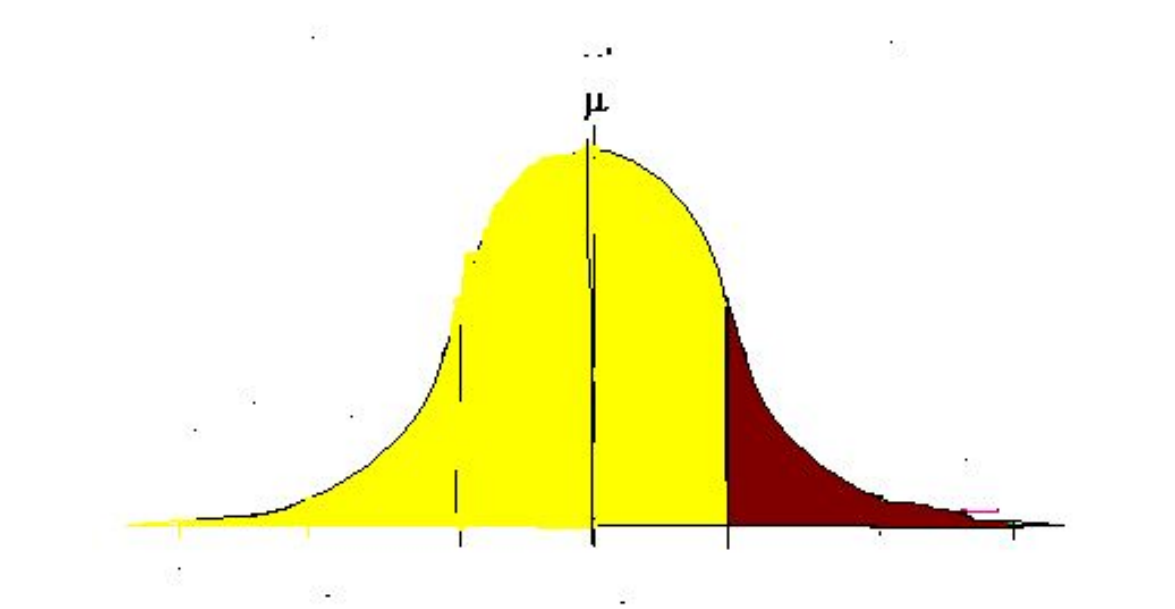

100 - Part (Yellow) = Part (Brown)  $100 - 84 = 16$ 

# Within two standard deviations

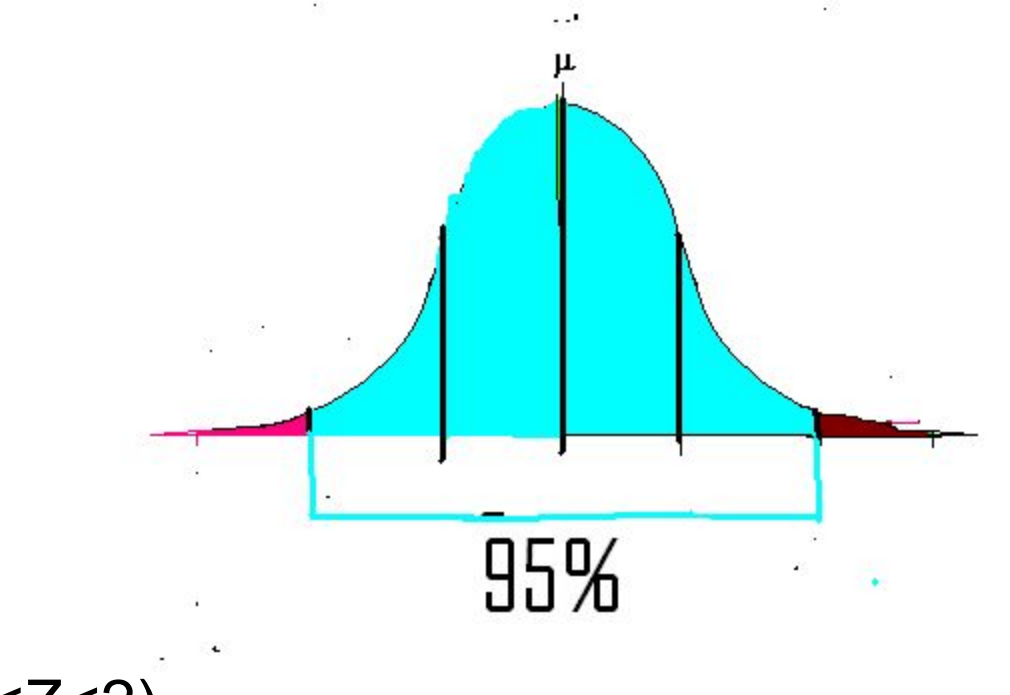

 $P(-2 < Z < 2)$  $P(1 < Z < 2)$ 

 $P(Z < 2)$ 

# The Normal Distribution

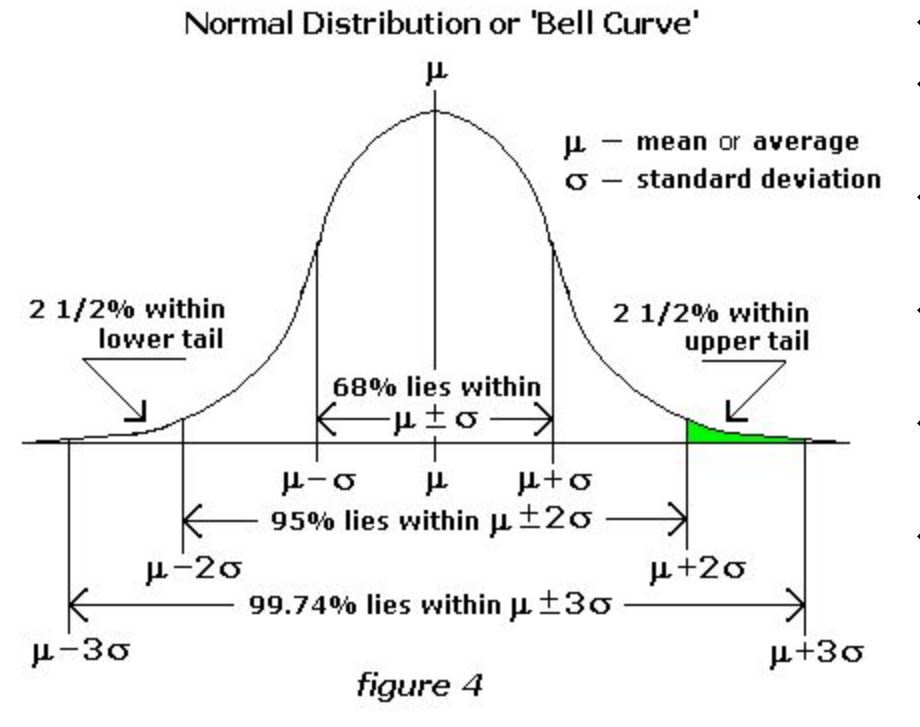

- **❖** A normal curve is bell shaped.
- **❖** The highest point on the curve is the mean of the distribution.
- ❖ The mean, median and mode are the same.
- **❖** The curve is symmetric with respect to its mean.
- ❖ The total area under the curve is one.
- ❖ Roughly 68% of the data is within one standard deviation from the mean, 95% of the data are within two standard deviations and 99.7% are within three standard deviations.

# Example 1

- 1,000 students take an intelligence test
- The mean is 450 and the standard deviation is 25.
- Label the horizontal axis.
- Show the Rule for the intervals for within 1 standard deviation, within 2 and within 3.
- What percent of the data would be between 425 and 475?
- How many scores would be between 425 and 475?

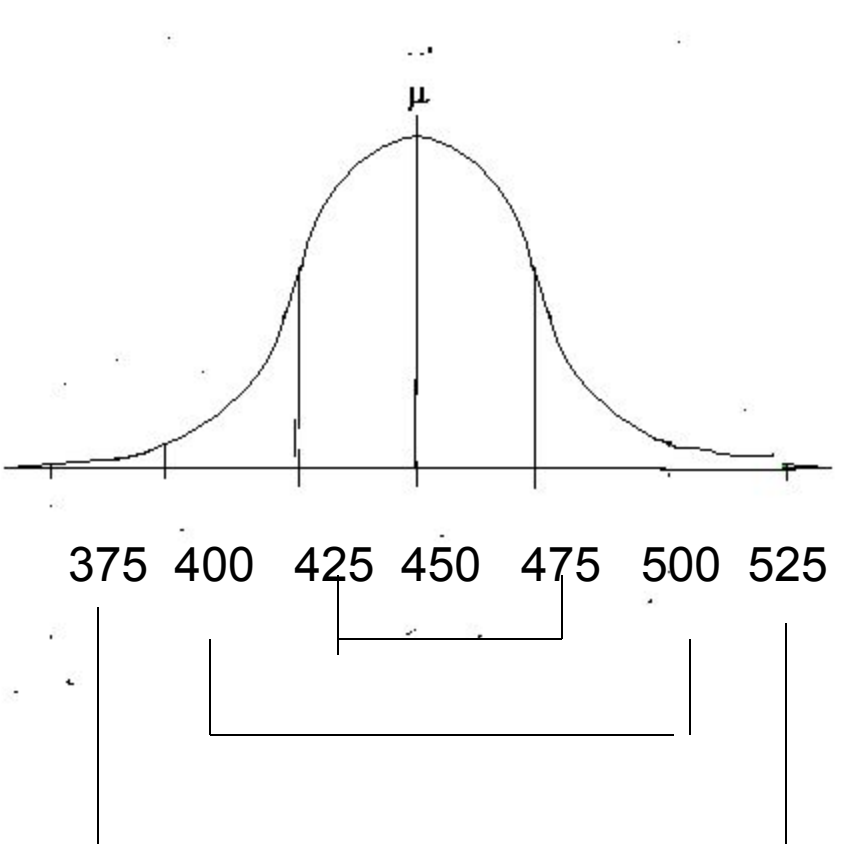

### Label the bell!

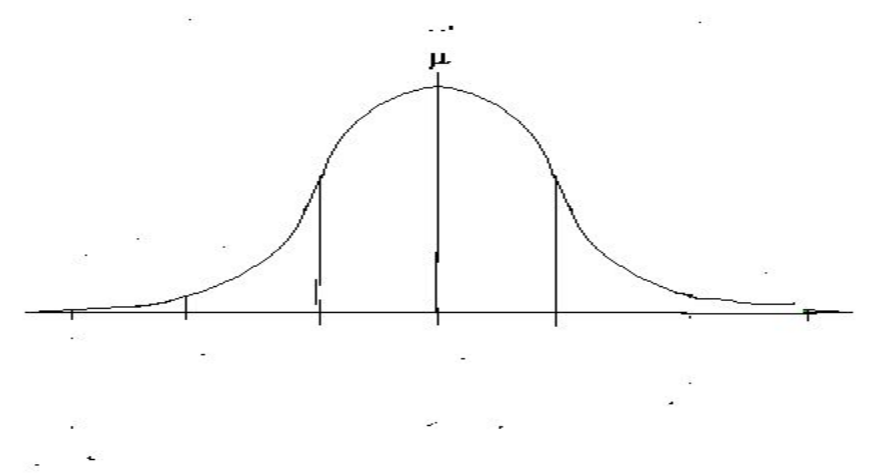

The mean value of land and buildings per acre from a sample of farms is \$1000 with a standard deviation of \$200. The data distribution has a bell shape. Estimate the percent of farms whose land and building values per acre are between \$800 and \$1200.

# Label the bell!

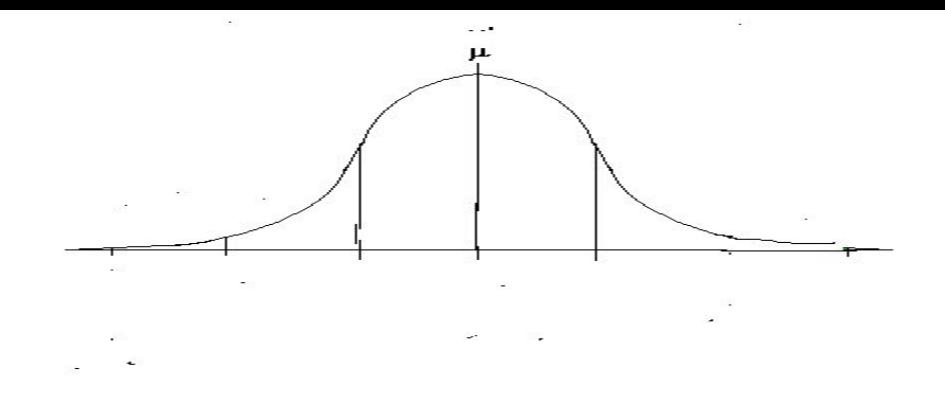

• The mean value of land and buildings per acre from a sample of farms is \$1200 with a standard deviation of \$350. Between what two values does about 95% of the data lie?

# Label the bell!

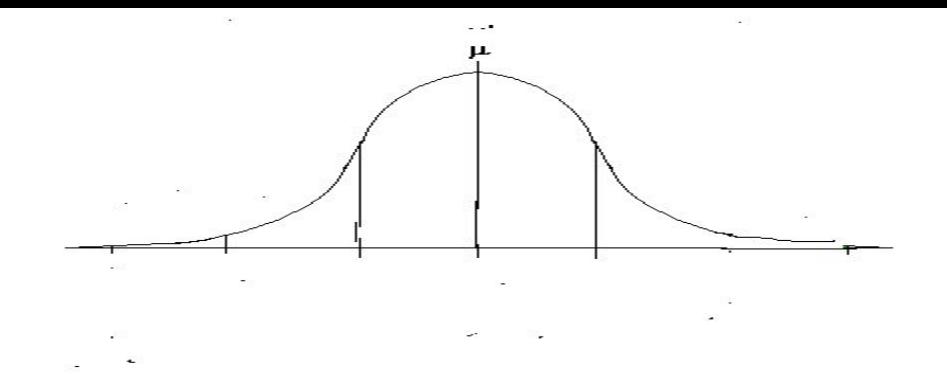

- The mean price of new homes from a sample of houses is \$155,000 with a standard deviation of \$15,000. The data has a bell shaped distribution.
- Between what two prices do 95% of the houses fall?
- What is the median price?
- What percent is less than \$110,000?

# Convert x to z

• Z is the standardized value

$$
\bullet \, \mathsf{Z} = \, \frac{(x - \mu)}{}.
$$

 $\sigma$ 

• Convert  $x = 55$  with a mean of 50 and the standard deviation of 10.

# The Calculator Finding P(a<x<b)

- 2<sup>nd</sup> VARS□DISTR Normalcdf
- ❖ In words:

(lower limit, upper limit, mean, standard deviation)

#### ❖ In variables:

(a, b, µ, σ)

#### ❖ For example with an x:

Find the probability that x is between 40 and 60 in a distribution with a mean of 50 and a standard deviation of 10.

 $P(40 < x < 60) =$  normalcdf $(40, 60, 50, 10)$ 

# Write the normalcdf for each  $\mu$ =50 and σ=10

- P(20<x<60)= normalcdf(\_\_\_,\_\_\_,\_\_\_,\_\_\_)
- P(20<x<50)= normalcdf(\_\_\_,\_\_\_,\_\_\_,\_\_\_)
- $P(70 \le x \le 80)$  = normalcdf(<u>\_\_\_\_, \_\_\_, \_\_\_, \_</u>\_\_\_)
- $P(14 < x < 43)$  = normalcdf( \_\_\_, \_\_\_, \_\_\_, \_\_\_\_)

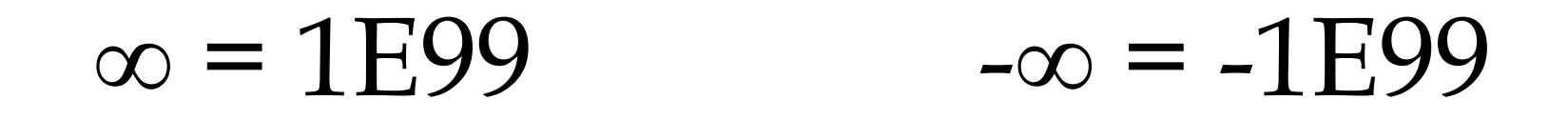

- $P(50 < x < \infty)$  = normalcdf(<u>\_\_\_\_, \_\_\_, \_\_\_, \_</u>\_\_)
- $P(55 < x < \infty)$  = normalcdf(\_\_\_\_, \_\_\_\_, \_\_\_\_, \_\_\_\_)
- P(-∞ <x<30)= normalcdf(\_\_\_,\_\_\_,\_\_\_,\_\_\_)
- $P(-\infty < x < 60)$  = normalcdf(<u>.e., .e., .e., .e.</u>)

# Let's Do A Graph

• Normal curves are graphed by normalpdf